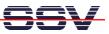

## How to understand the DNP/5370 Boot Process with RCM enabled

Direct after power-up the DIL/NetPC DNP/5370 starts an automatic boot process from the on-board flash memory chip. This process consists of two steps.

• **1. Step**: The DNP/5370 runs the U-Boot boot loader program. This software shows a wait message over the DNP/5370 COM1 serial interface if <u>**RCM** is enabled</u> (please see the *DIL/NetPC DNP/5370 Hardware Reference Manual* for details). It is possible to interrupt the boot process and switch to the U-Boot command line interface. Just hit a key of your terminal emulation program.

| SDIL-NetPC (COM15) - HyperTerminal                                                                                                    | _ 🗆 🔀    |
|----------------------------------------------------------------------------------------------------|----------|
| Datei Bearbeiten Ansicht Anrufen Übertragung ?                                                                                                    |          |
| D 📽 🐵 🕉 🛍                                                                                                    |          |
| U-Boot-1.1.3-ADI-R06R2 (Dec 6 2007 - 09:27:00)<br>CPU: ADSP BF537 Rev.: 0.2<br>Board: DNP/5370<br>Support: http://www.ssv-embedded.de/<br>Clock: VCO: 600 MHz, Core: 600 MHz, System: 120 MHz<br>SDRRM: 32 MB<br>FLASH: 3 MB<br>In: serial<br>Out: serial<br>Err: serial<br>Hr: serial<br>MAC: 02:80:AD:20:D3:70<br>Net: ADI BF537 EMAC<br>Hit any key to stop autoboot: 2 |          |
|                                                                                                    | <u> </u> |
| Verbunden 00:00:05 VT100 115200 8-N-1 RF GROSS NUM Aufzeichnen Druckerecho                                                                                                    |          |

• 2. Step: Without interruption the U-Boot boot loader starts a Linux O/S image after the wait period from the DNP/5370 flash memory.

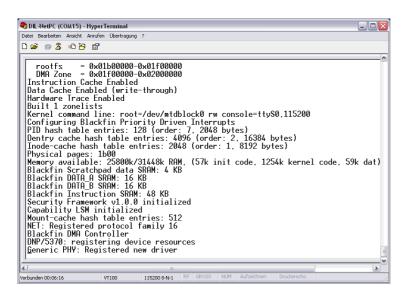

**Please note:** The U-Boot command line interface allows you to change the wait time of the first step. Please see the U-Boot environment variable **bootdelay** for details.

That is all.